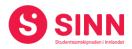

# **PROTOKOLL**

# Styremøte 1/2023 I STUDENTSAMSKIPNADEN I INNLANDET (SINN) Studiested Evenstad - 23. mrs kl. 10.00 - 16:00

| Tilstede:<br>Fra styret: | Torstein Øian Kilvær<br>Eloisa Michaelsen<br>Mathias Brattås Remo<br>Marcus Lunner<br>Jo Espen Millehaugen<br>Beate Clausen | Leder<br>Styremedlem<br>Styremedlem<br>Styremedlem<br>Styremedlem<br>Styremedlem                                                               | ltok digitalt fram til kl. 13:30)                                           |
|--------------------------|----------------------------------------------------------------------------------------------------|----------------------------------------------------------------------------------------------------|-----------------------------------------------------------------------------|
| Forfall:                 | Marit Torgersen<br>Hans Petter Nyberg                                                                                       | Styremedlem<br>Styremedlem                                                                                                    |                                                                             |
| Andre:                   | Erik Ulateig<br>Arne Odd Bergdølmo<br>Geir Monsen<br>Hege Smedbakken<br>Erling Høyem<br>Eva Tveit<br>Trude H. Sandvik       | Administrerende direktør<br>Økonomidirektør<br>Bolig- og eiendomsdirektør<br>HR sjef<br>Kommersiell sjef<br>Velferdssjef<br>Kommunikasjonssjef | SINN<br>SINN<br>SINN<br>SINN<br>SINN<br>SINN<br>SINN (digitalt sak 06/2023) |

# **GODKJENNING AV INNKALLING**

Innkalling og sakliste ble godkjent.

#### HABILITET OG INTERESSEKONFLIKTER

Alle styremedlemmer erklærte seg habile.

#### **GODKJENNING AV PROTOKOLL FRA STYREMØTE 03/2022**

# Vedtak (enstemmig) Protokoll fra styremøte 6. desember 2022 ble godkjent.

#### **UNDERSKRIFT AV PROTOKOLL**

Styreleder Torstein Øian Kilvær og administrerende direktør Erik Ulateig ble valgt til å signere protokollen.

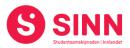

#### **BESLUTNINGSSAKER**

# Sak 01/2023 Årsregnskap 2023

Administrerende direktør orienterte på overordnet nivå, om hovedpunktene i styrets årsberetning. Beretningen ivaretar både formalkravene til en årsberetning, samt informasjon om saker og prosjekter som styret og organisasjonen har jobbet med gjennom året. Som vedlegg til årsberetningen følger også Aktivitets- og redegjørelsesrapport for organisasjonen.

Økonomidirektør gikk gjennom årsregnskapet for 2022 bestående av resultat- og balanseregnskap med noter. Det ble i gjennomgangen påpekt at 2022 var nok et år preget av nedstengninger i forbindelse med pandemien, og at dette har påvirket resultatene i negativ retning. Styret har tidligere satt økonomiske målsetninger for resultat og egenkapital, og disse ble ikke nådd i 2022.

Videre ble det orientert om at en innen campustjenestene (spisesteder og bokhandler), har utfordringer med å nå de økonomiske målene som er satt. Tilknyttet sistnevnte ga kommersiell sjef en orientering om hvilke tiltak som er iverksatt for å øke inntjeningen.

Nøkkeltallene for 2022 er:

- SINNs resultat viser et overskudd på 4 mill. kroner
- SINNs balanse er økt til 945 mill. kroner. Økningen på 170 mill. kroner skyldes i hovedsak investering i SINNs boligmasse (nybygg og rehabilitering)
- SINNs langsiktige gjeld er på 698 mill. kroner, en økning på 166 mill. kroner.
  Økningen skyldes investeringer i boligvirksomheten.
- SINN har en tilfredsstillende likviditet i form av bankinnskudd på 95 mill. kroner
- SINNs egenkapital er på 194 mill. kroner og utgjør 20,5% av totalkapitalen.

Styret stilte spørsmål tilknyttet omfanget av enkelte poster i regnskapet, samt at de oppfordret administrasjonen til å ha sterk oppmerksomhet rettet mot lønnsomheten i organisasjonen.

Administrerende direktør oppsummerte med at SINN, i likhet med flere andre samskipnader, er inne i en krevende periode. Rammebetingelsene fra myndighetene er strammere for både samskipnadene og utdanningsinstitusjonene. Studiestrukturen er tilsynelatende fortsatt påvirket av pandemien og studentenes økonomi er også påvirket av prisøkninger i samfunnet. Dette stiller krav til SINN som organisasjon når det gjelder utvikling av tjenestene med formål om å øke salgsinntektene, samt at det jobbes aktivt med å kartlegge mulige effektiviseringr i driften.

Revisor gjennomgikk hovedpunktene i sitt utkast til revisjonsberetning. Det er i forbindelse med revisjonen ikke funnet vesentlige avvik. Av forhold som ble nevnt var at det gjenstår noe arbeid med SAF-T implementeringen, noe som blant annet skyldes svakheter i bokhandlenes fag-/kassesystemer. Revisor informerte om at de planlegger å avgi en «ren» revisjonsberetning, det vil si en beretning uten forbehold.

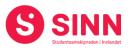

# Vedtak (enstemmig)

Styret godkjente årsregnskapet for 2022 bestående av styretsårsberetning, aktivitetsog redegjørelsesrapport, samt resultat- og balanseregnskap med tilhørende noter.

# Sak 02/2023 Åpenhetsloven

Administrerende direktør redegjorde kort for bakgrunnen for saken, herunder orienteringssak til styret 6. desember 2022. I tillegg ble det redegjort for de overordnede linjene i organisasjonens arbeid med å imøtekomme åpenhetslovens formål og forpliktelser.

SINNs aktivitet omfattes av den nye loven som trådte i kraft 01.07.2022, og styret inviteres til å behandle saken, samt å fatte vedtak om å forankre ansvarlighet i virksomhetens retningslinjer.

# Vedtak (enstemmig):

Styret vedtok å forankre ansvarlighet i virksomhetens retningslinjer. Daglig leder gis i oppdrag å utforme retningslinjer tilpasset SINNs virksomhet som fremlegges for styret i styremøte 22. juni 2023.

# ORIENTERINGSSAKER

# Sak 03/2023 Orientering om boligbygging Elverum

Bolig- og eniendomsdirektør orienterte om status i prosjektet der SINN bygger 120 nye studenthybler i Meierigata på Elverum. SINN fikk innvilget tilskudd til prosjektet i mars 2022, og siden den gang har det vært jobbet effektivt og målrettet med å ferdigstille de nye boligene til semesterstart høsten 2023.

Husbanken har godkjent prosjektet, herunder gitt aksept til at kostnader til fellesrom holdes utenfor kostnadsrammen. Tilsagn om tilskudd og lån er gitt, og 80% av tilskuddet er utbetalt. Samlet kostnad for prosjektet inklusive fellesrom er 116.734.000 kroner.

Prosjektet går som planlagt, og det har ikke forekommet alvorlige hendelser personskader.

# Vedtak (enstemmig)

Styret tok informasjonen om status i boligprosjektet på Elverum til orientering.

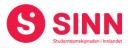

#### Sak 04/2023 Økonomistatus per 28.02.2023

Økonomidirektør redegjorde for regnskap per 28.02.2023 med følgende hovedtrekk og -tall:

- Sum inntekter på 34,4 mill. kroner (2 mill bak budsjett)
- Sum driftskostnader 34,2 mill. kroner (2,2 mill bedre enn budsjett)
- Netto finans (kostnad) 0,8 mill kroner (0,2 mill bedre enn budsjett)
- Resultat på minus 1,7 mill kroner (0,7 mill bedre enn budsjett)

Svakere salgsinntekter enn budsjettert kompenseres noe med innsparinger på varekjøp, samt at boligvirksomheten har lavere kostnader enn budsjettert. Dette bidrar til å bedre resultatet.

En opplever at aktiviteten på de ulike campusene er lavere enn forventet, og at dette er hovedårsaken til inntektssvikten. Det jobbes godt med å utvikle tilbudet til studentene, og målsetningen er både å øke inntjeningen og å effektivisere driften. Gjennomføring av prosjektet Framtidens møteplasser og spisesteder er i så måte et viktig tiltak.

Styret ber administrasjonen om å følge den økonomiske utviklingen tett, og herunder vurdere korrigerende tiltak.

#### Vedtak (enstemmig)

Styret tok informasjonen om økonomistatus per 28.02.2023 til orientering.

#### Sak 05/2023 Orientering om samarbeidsprosjekt i regi av Samskipnadsrådet

Administrerende direktør orienterte om samarbeidsprosjektet som er initiert av Samskipnadsrådet. Bakgrunnen for prosjektet er at en opplever strammere rammebetingelser, etterslep på utvikling og økt konkurranse for samskipnadene. I tillegg er det en oppfatning at det ligger et uforløst potensial i et tettere samarbeid mellom samskipnadene.

Prosjektet skal gjennomføres i perioden februar til oktober i 2023, med påfølgende behandling i Samskipnadsmøtet i november. Prosessen legger opp til at samskipnadenes styrer skal holdes godt orientert om status i prosjektet, samt at det legges opp til en enhetlig behandling i de ulike samskipnadenes styrer. For SINN styret vil saken komme som ny orientering i juni, som diskusjonssak i august, samt som beslutningssak i oktobermøtet.

# Vedtak (enstemmig)

Styret tok informasjonen om samarbeidsprosjekt i regi av Samskipnadsrådet til orientering.

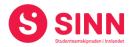

#### Sak 06/2023 Orientering fra kommunikasjonsavdelingen – ny nettside og grafisk profil

Kommunikasjon- og markedssjef presenterte SINNs nye grafiske profil med tilhørende maler, samt nye hjemmesider. Sistnevnte skal lanseres 31. mars og skal markedsføres overfor målgruppen i en egen lanseringsturne rett over påske.

De nye nettsidene er utarbeidet med bakgrunn i undersøkelser som har kartlagt studentenes behov og ønsker og svarer ut på dette med vesentlig økt brukervennlighet. Aktivitetskalender som også er tilgjengelig for studentfrivilligheten har vært sterkt etterspurt, og er gjennom ny nettside realisert.

Styret ga ros og positive tilbakemeldinger på de nye nettsidene og den nye grafiske profilen.

#### Vedtak (enstemmig)

Styret tok informasjonen om SINNs nye nettside og grafiske profil til orientering.

#### Sak 07/2023 Orientering fra velferdsavdelingen

Ny velferdssjef presenterte seg selv og ga en kort orientering om sine inntrykk etter snaut to måneder i stillingen. Inntrykket så langt er at en har en avdeling med kompetente og engasjerte medarbeidere som hun gleder seg til å jobbe sammen med. Videre ble det orientert om at prosjekt Trygg førsteårsstudent avsluttes 31. mai 2023, og at en jobber med å forberede nytt prosjekt med oppstart høsten 2023.

#### Vedtak (enstemmig)

*Styret tok informasjonen om status i velferdsavdelingen til orientering.* 

# Sak 08/2023 Orientering fra HR og administrasjonen

HR-sjef orienterte om sykefraværet i organisasjonen. SINN har over tid opplevd at sykefraværet har økt til et nivå langt over organisasjonens målsetninger. Årsakene er sammensatt, men en ser at langtidsfraværet utgjør ca. 70% av fraværet. Saken er drøftet både i Arbeidmiljøutvalget og med de tillitsvalgte, og en har initiert et arbeid for å øke nærværet i SINN. Styret uttrykte at arbeidet med å styrke nærværet i SINN er viktig og skal gis prioritet.

HR-sjef orienterte om nyansettelser og fratredener i SINN, samt om stillinger som er utlyst. En ser gjennomgående at SINN får høye søkertall på alle stillinger som utlyses, og tolker ut fra det at en anses som en attraktiv arbeidsplass.

 Nye ansatte: Øyvind Skinstad Lorentzen og Ivar Smestad (vaktmestere) Therese Roksvold (psykolog)
 Fratreden: Fredrick Aakhus-Østrem (kommunikasjonsrådgiver)

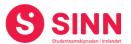

Administrerende direktør orienterte kort om at SINN har gjennomført kartlegging av IT-systemer og bruk. Med bakgrunn i kartleggingen har en engasjert en ekstern rådgiver i 20% stilling med formål å utarbeide en overordnet IT-/digitaliseringsplan for virksomheten.

# Vedtak (enstemmig)

Styret tok informasjonen om sykefravær, organisasjon og arbeidet med IT/digitalisering til orientering.

# **DISKUSJONSSAKER**

# Sak 09/2023 Videre framdrift Framtidens møteplasser og spisesteder

Kommersiell sjef orienterte om status i prosjektet som er godt forankret i SINNs strategiplan og som ble vedtatt i styremøte i juni 2021. Hovedpunktene i orienteringer var:

- Det jobbes planmessig meg å utvikle matkonsepter, produktportefølje og medarbeidernes kompetanse. I tillegg har det vært, og det jobbes videre med å styrke studentinvolveringen i utviklingsarbeidet.
- Det er utarbeidet tegningsunderlag for revitalisering av spisestedene på Lillehammer og Hamar, disse ble presentert i møtet.
- Det er utarbeidet kostnadsberegninger for revitaliseringen på spisestedet på
  Lillehammer. Disse viser et investeringsbehov på ca. 6 mill. kroner.
- SINNs inntektsbudsjett for 2023 legger til grunn at mat og drikketilbudet på Lillehammer revitaliseres til semesterstart høst.
- Forhandlinger med høgskolen om fristasjonsytelser pågår både med tanke på arealer, rammetilskudd til mindre anskaffelser og utstyr, samt til å realisere investeringene i revitalisering av spisesteder.
- SINNs målsetning med tanke på framdrift er å kunne ferdigstille Lillehammer til semesterstart høsten 2023 og Hamar i løpet av 2024.
- HINN har signalisert at finansiering kan være mulig i 2024.

Styret drøftet saken og støttet at SINN skal være positivt utålmodige i det videre arbeidet, og herunder jobbe for å realisere investeringen på Lillehammer før semesterstart høsten 2023. Videre peker styret på at det er behov for å finne gode langsiktige løsninger med tanke på å optimalisere driften. Det ble også gitt innspill om å kunne bruke studentansatte på spisestedene, og at dette ville kunne bidra positivt på flere områder. Videre ble muligheten for at SINN mellomfinansierer investeringene på Lillehammer diskutert, og det ble konkludert med at dette er en akseptabel løsning.

# Vedtak (enstemmig)

Styret støtter at SINN skal opptre positivt utålmodig overfor HINN med tanke på å realisere investeringene på Lillehammer til semesterstart høsten 2023. SINN skal være løsningsorientert med tanke på å finne løsninger for mellomfinansiering fram til HINN frigjør investeringsmidler.

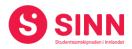

#### Sak 10/2023 Evaluering av administrerende direktør og av styrets arbeid

Styret og administrerende direktør deltok i evalueringen av styrets arbeid, der en gjennomgikk gjeldende styreinstruks i SINN. Styret drøftet forslag til forbedringer både i styrets arbeidsform og ga innspill til justeringer av styreinstruksen. Forslag til endringer i arbeidsform og instruks framlegges til behandling i styremøtet i juni 2023.

Administrerende direktør forlot møtet før styret behandlet evaluering av administrerende direktør. Styreleder tar med seg evalueringspunktene inn i medarbeidersamtale med administrerende direktør 28. mars.

# Vedtak (enstemmig)

Styreleder meddeler resultatet av evalueringspunktene for administrerende direktør i medarbeidersamtale. Resultater fra evaluering av styrets arbeid og innspill til justeringer av styreinstruks tas med til styremøtet i juni 2023.

# **REFERATSAKER**

#### Sak 11/2023 Referatsaker

Referatsaker var lagt ut i Teams samtidig med innkallingen til styremøtet. Saken ble ikke spesifikt kommentert.

#### Vedtak (enstemmig)

Styret tar referatsakene til orientering.

# **ØVRIGE SAKER**

#### Sak 12/2023 Eventuelt

Det ble stilt spørsmål fra styret om administrasjonen har gjort spesfikke vurderinger tilknyttet en eventuell flytting av campus Lillehammer fra Stor-Hove til sentrum.

Administrasjonen har ikke gjennomført grundige analyser av en eventuell flytting, men en oppfatter at lokaliseringen av dagens studentboliger også er attraktiv ved en flytting til sentrum. Unntaket er antakelig ca. 140 hybelenheter lokalisert på Stor-Hove.

#### Styret alene med administrerende direktør

Se sak 10/2023.

Styret alene

Se sak 10/2023.

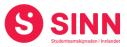

Evenstad, 23. mars 2023

Torstein Øian Kilvær Styreleder

Erik Ulateig Administrerende direktør

# Verifikasjon

Transaksjon 09222115557490608576

# Dokument

Protokoll styremøte SINN #1 - 2023 Hoveddokument 8 sider Initiert på 2023-04-11 13:12:30 CEST (+0200) av Hege Smedbakken (HS) Ferdigstilt den 2023-04-11 17:44:22 CEST (+0200)

# Initiativtaker

# Hege Smedbakken (HS)

STUDENTSAMSKIPNADEN I INNLANDET hege.smedbakken@sinn.no +47 911 10 295

# Signerende parter

Erik Ulateig (EU) erik.ulateig@sinn.no Signert 2023-04-11 15:03:40 CEST (+0200) **Torstein Ø. Kilvær (TØK)** torstein.kilvaer@gmail.com Signert 2023-04-11 17:44:22 CEST (+0200)

Denne verifiseringen ble utstedt av Scrive. Informasjon i kursiv har blitt verifisert trygt av Scrive. For mer informasjon/bevis som angår dette dokumentet, se de skjulte vedleggene. Bruk en PDF-leser, som Adobe Reader, som kan vise skjulte vedlegg for å se vedleggene. Vennligst merk at hvis du skriver ut dokumentet, kan ikke en utskrevet kopi verifiseres som original i henhold til bestemmelsene nedenfor, og at en enkel utskrift vil være uten innholdet i de skjulte vedleggene. Den digitale signeringsprosessen (elektronisk forsegling) garanterer at dokumentet og de skjulte vedleggene er originale, og dette kan dokumenteres matematisk og uavhengig av Scrive. Scrive tilbyr også en tjeneste som lar deg automatisk verifisere at dokumentet er originalt på: https://scrive.com/verify

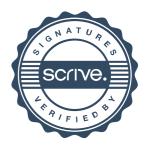